#### **ΠΑΝΕΛΛΑΔΙΚΕΣ ΕΞΕΤΑΣΕΙΣ**

### **Γ΄ ΤΑΞΗΣ ΗΜΕΡΗΣΙΟΥ ΓΕΝΙΚΟΥ ΛΥΚΕΙΟΥ**

### **ΤΕΤΑΡΤΗ 13 ΙΟΥΝΙΟΥ 2018**

### **ΕΞΕΤΑΖΟΜΕΝΟ ΜΑΘΗΜΑ:**

#### **ΑΝΑΠΤΥΞΗ ΕΦΑΡΜΟΓΩΝ ΣΕ ΠΡΟΓΡΑΜΜΑΤΙΣΤΙΚΟ ΠΕΡΙΒΑΛΛΟΝ**

#### **ΠΡΟΣΑΝΑΤΟΛΙΣΜΟΥ**

#### **ΣΥΝΟΛΟ ΣΕΛΙΔΩΝ: ΠΕΝΤΕ (5)**

#### **ΘΕΜΑ Α**

- **Α1.** Να γράψετε στο τετράδιό σας τον αριθμό καθεμιάς από τις παρακάτω προτάσεις **1** έως **5** και δίπλα τη λέξη **ΣΩΣΤΟ**, αν η πρόταση είναι σωστή, ή τη λέξη **ΛΑΘΟΣ**, αν η πρόταση είναι λανθασμένη.
	- **1.** Η συνθήκη στην εντολή «Όσο…επανάλαβε» ελέγχεται τουλάχιστον μια φορά.
	- **2.** Η πιο απλή μορφή αναζήτησης στοιχείου σε πίνακα είναι η σειριακή μέθοδος.
	- **3.** Μεταξύ των υποπρογραμμάτων δεν πρέπει να υπάρχει ανεξαρτησία.
	- 4 **Γαι** Μετά από την εκτέλεση της εντολής Σ∈Σ+Α, η τιμή της μεταβλητής Σ είναι πάντοτε μεγαλύτερη από την τιμή που είχε πριν από την εκτέλεση της εντολής.
	- **5.** Οι πίνακες περιορίζουν τις δυνατότητες του προγράμματος.

**Μονάδες 10**

**Α2. α.** Τι εννοείται με τον όρο «Στατική Δομή Δεδομένων» (μονάδες 4) και πώς υλοποιείται στη ΓΛΩΣΣΑ; (μονάδες 2)

**β.** Τι εννοούμε με τον όρο «τυπικό» και τι με τον όρο «συντακτικό» μιας γλώσσας; (μονάδες 4)

#### **Μονάδες 10**

- **Α3.** Σε ένα πρόγραμμα επιλογής υποψηφίων απαιτείται η είσοδος τριών τιμών από τον χρήστη για τις οποίες ισχύουν οι εξής περιορισμοί:
	- ηλικία: από 18 έως και 21
	- φύλο: ένα από τα γράμματα Α (για τους άνδρες), Θ (για τις γυναίκες)
	- ύψος: πάνω από 1,70 για τους άνδρες και πάνω από 1,60 για τις γυναίκες.

Δίνεται το παρακάτω τμήμα αλγορίθμου το οποίο υλοποιεί τους συγκεκριμένους περιορισμούς. Το τμήμα αυτό περιέχει κενά που έχουν αριθμηθεί. Να γράψετε στο τετράδιό σας τους αριθμούς των κενών και δίπλα σε κάθε αριθμό τη συνθήκη που αντιστοιχεί.

> Αρχή\_επανάληψης Διάβασε ηλικία Μέχρις\_ότου **…(1)…** (μονάδες 2) Αρχή\_επανάληψης Διάβασε φύλο Μέχρις\_ότου **…(2)…** (μονάδες 2)

# ΤΕΛΟΣ 1ΗΣ ΑΠΟ 5 ΣΕΛΙΔΕΣ

Αρχή\_επανάληψης Διάβασε ύψος Μέχρις\_ότου **…(3)…** (μονάδες 6)

**Μονάδες 10**

**Α4.** Δίνεται το παρακάτω τμήμα αλγορίθμου που περιέχει ένα κενό:

 $k \leftarrow 0$ Για i από 1 μέχρι 7 λ**…(1)…** κκ+λ Τέλος\_επανάληψης

Το τμήμα αυτό μπορεί να χρησιμοποιηθεί για τον υπολογισμό καθεμιάς από τις παρακάτω αριθμητικές παραστάσεις:

> $=$ <sup>a</sup>) 4+5+6+7+8+9+10  $\beta$ ) 1+2<sup>2</sup>+3<sup>2</sup>+4<sup>2</sup>+5<sup>2</sup>+6<sup>2</sup>+7<sup>2</sup>  $\gamma$ ) 2<sup>1</sup>+2<sup>2</sup>+2<sup>3</sup>+2<sup>4</sup>+2<sup>5</sup>+2<sup>6</sup>+2<sup>7</sup>  $\bar{5}$ ) 3+5+7+9+11+13+15  $\frac{1}{2}$ ;  $\frac{1}{2}$  +  $\frac{1}{2}$  +  $\frac{1}{4}$  +  $\frac{1}{5}$  +  $\frac{1}{6}$  +  $\frac{1}{7}$  +  $\frac{1}{8}$  $\frac{1}{2}$  +  $\frac{1}{3}$  +  $\frac{1}{4}$  +  $\frac{1}{5}$  +  $\frac{1}{6}$  +  $\frac{1}{7}$  +  $\frac{1}{8}$

Να γράψετε στο τετράδιό σας τα γράμματα α, β, γ, δ, ε, που αντιστοιχούν στις παραστάσεις αυτές και δίπλα από κάθε γράμμα την έκφραση που πρέπει να συμπληρωθεί στο κενό του αλγορίθμου (1), ώστε να υπολογίζεται σωστά η αντίστοιχη παράσταση.

**Μονάδες 10**

### **ΘΕΜΑ Β**

**Β1.** Το παρακάτω τμήμα αλγορίθμου αποτελεί μια παραλλαγή της ταξινόμησης φυσαλίδας, η οποία όμως σταματάει τις επαναλήψεις μόλις διαπιστώσει ότι ο πίνακας έχει ταξινομηθεί ως εξής: Μετά την ολοκλήρωση του εσωτερικού βρόχου, ελέγχει εάν έγιναν αντιμεταθέσεις στοιχείων και αν δεν έγιναν τότε ο αλγόριθμος τερματίζεται. Το τμήμα αλγορίθμου που δίνεται περιέχει κενά που έχουν αριθμηθεί.

$$
i ← ... (1) =\nA\rho x \eta _{\text{in}} \pi d x \lambda \eta \psi \eta \varsigma\nstop ← AAH \Theta H\Sigma\nΓια j από N μέχρι i με_βήμα -1\nAv table[j-1] > table[j] τότε\nAvrιμετάθεσε table[j-1],table[j]\nstop ← ... (2) =\nTέλος_αν\nΤέλος_επανάληψης\n...(3) =\nMέχρις_ν\nυ i ... (4) = N ή stop = ... (5) =\nTEΔΩΣ 2HΣ AΠΟ 5 ΣΕΔΙΔΕΣ
$$

Να γράψετε στο τετράδιό σας τους αριθμούς των κενών και δίπλα από κάθε αριθμό ό,τι πρέπει να συμπληρωθεί ώστε να επιτελείται η λειτουργία που περιγράφεται.

### **Μονάδες 10**

**Β2.** Δίνεται το παρακάτω τμήμα αλγορίθμου:

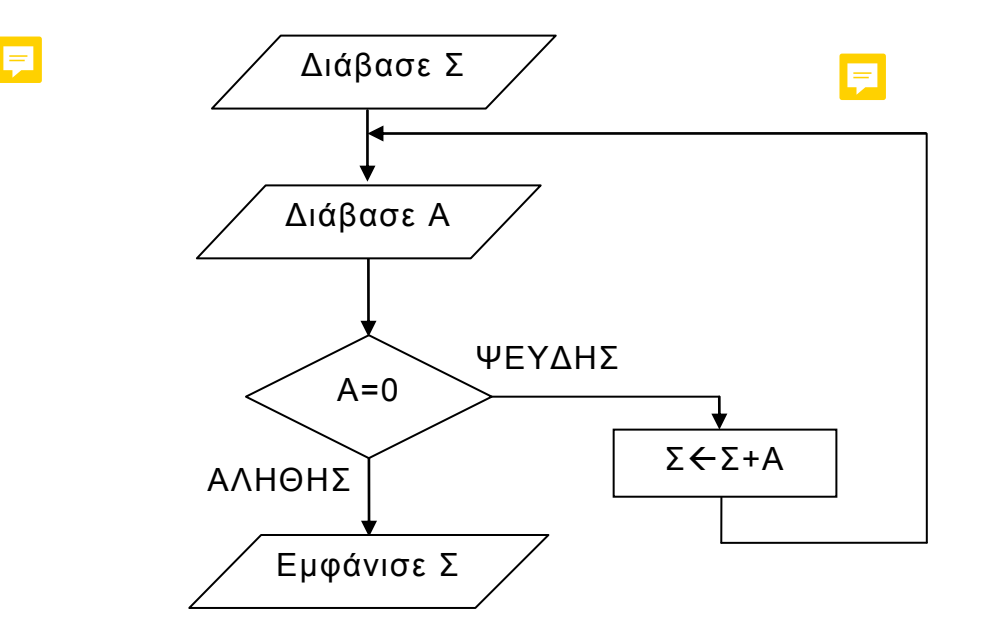

Να κωδικοποιήσετε σε ΓΛΩΣΣΑ αντίστοιχο τμήμα προγράμματος που να εκτελεί ακριβώς την ίδια ακολουθία εντολών (βημάτων).

#### **Μονάδες 10**

## **ΘΕΜΑ Γ**

Ένα λιμάνι διαθέτει αποθηκευτικό χώρο χωρητικότητας 170 εμπορευματοκιβωτίων (containers). Σε καθημερινή βάση, στο τέλος της ημέρας, καταχωρίζεται ο αριθμός των εμπορευματοκιβωτίων που έχουν εισέλθει και εξέλθει από αυτόν.

Να αναπτύξετε πρόγραμμα σε ΓΛΩΣΣΑ το οποίο:

- **Γ1. α.** Να περιλαμβάνει κατάλληλο τμήμα δηλώσεων. (μονάδες 2)
	- **β.** Να διαβάζει για κάθε ημέρα το συνολικό πλήθος εμπορευματοκιβωτίων που εισήλθαν, καθώς και το συνολικό πλήθος εκείνων που εξήλθαν από τον αποθηκευτικό χώρο. Οι τιμές που διαβάζονται να ελέγχονται ώστε ο αριθμός των εμπορευματοκιβωτίων που παραμένουν στον αποθηκευτικό χώρο στο τέλος της ημέρας να είναι από 0 μέχρι και 170. Σε αντίθετη περίπτωση να θεωρούνται λανθασμένες και να επανεισάγονται. (μονάδες 3)
	- **γ.** Για τον τερματισμό της εισαγωγής δεδομένων το πρόγραμμα εμφανίζει το μήνυμα "Τέλος Εισαγωγής Στοιχείων; ΝΑΙ / ΟΧΙ". Αν εισαχθεί η τιμή "ΝΑΙ", να τερματίζεται η εισαγωγή δεδομένων. (μονάδες 2)

## ΤΕΛΟΣ 3ΗΣ ΑΠΟ 5 ΣΕΛΙΔΕΣ

## **Μονάδες 7**

**Γ2.** Να βρίσκει και να εμφανίζει τον μέγιστο ημερήσιο αριθμό εισερχόμενων εμπορευματοκιβωτίων.

### **Μονάδες 4**

**Γ3.** Να υπολογίζει και να εμφανίζει τη μέση ημερήσια διακίνηση εμπορευματοκιβωτίων. Η ημερήσια διακίνηση είναι το άθροισμα του πλήθους των εισερχομένων και των εξερχομένων εμπορευματοκιβωτίων της ημέρας.

### **Μονάδες 4**

**Γ4.** Να υπολογίζει και να εμφανίζει το πλήθος των ημερών που παρέμειναν στον αποθηκευτικό χώρο τουλάχιστον 10 εμπορευματοκιβώτια, στο τέλος κάθε ημέρας.

### **Μονάδες 2**

**Γ5.** Να υπολογίζει και να εμφανίζει τον μέσο όρο του πλήθους των εμπορευματοκιβωτίων που παρέμειναν στον αποθηκευτικό χώρο, στο τέλος κάθε ημέρας, από την έναρξη μέχρι τον τερματισμό εισαγωγής δεδομένων.

### **Μονάδες 3**

#### Σημειώσεις

Να θεωρήσετε ότι :

α) Αρχικά ο αποθηκευτικός χώρος είναι κενός.

β) Οι αριθμοί που εισάγονται για το πλήθος των εισερχομένων και των

εξερχομένων εμπορευματοκιβωτίων είναι μεγαλύτεροι ή ίσοι του 0.

γ) Υπάρχει καταχώριση στοιχείων για τουλάχιστον μια ημέρα.

### **ΘΕΜΑ Δ**

Ο φορέας διαχείρισης μιας περιοχής οικολογικού ενδιαφέροντος, προκειμένου να εκτιμήσει την ποιότητα των υδάτων των ποταμών της περιοχής , πραγματοποιεί μία δειγματοληψία τον μήνα σε κάθε ποταμό στη διάρκεια ενός έτους. Το δείγμα νερού αναλύεται και ανιχνεύονται οι ρύποι. Η επικινδυνότητα ενός ρύπου εκφράζεται με έναν ακέραιο αριθμό από το 1 έως και το 10. Στην κλίμακα αυτή η μεγαλύτερη τιμή αντιστοιχεί σε υψηλότερη επικινδυνότητα. Ένας δείκτης της επικινδυνότητας των υδάτων είναι η επικινδυνότητα εκείνου του ρύπου που έχει τη μέγιστη τιμή.

Να αναπτύξετε κύριο πρόγραμμα σε ΓΛΩΣΣΑ το οποίο:

- **Δ1.** Να περιλαμβάνει κατάλληλο τμήμα δηλώσεων. **Μονάδες 2**
- **Δ2. α.** Να διαβάζει το πλήθος των ποταμών της περιοχής, ελέγχοντας ότι δεν δίνεται τιμή μεγαλύτερη του 20. (μονάδα 1) **β.** Να διαβάζει τα ονόματα των ποταμών αυτών και να τα καταχωρίζει σε διαδοχικές θέσεις του πίνακα Π[20]. (μονάδες 2)

#### **Μονάδες 3**

**Δ3.** Για κάθε δειγματοληψία: να εμφανίζει το όνομα καθενός ποταμού της περιοχής και να υπολογίζει την επικινδυνότητά του καλώντας το υποπρόγραμμα Υ\_Ε (που θα κατασκευάσετε στο ερώτημα Δ5). Την

# ΤΕΛΟΣ 4ΗΣ ΑΠΟ 5 ΣΕΛΙΔΕΣ

## ΑΡΧΗ 5ΗΣ ΣΕΛΙΔΑΣ – Γ΄ ΗΜΕΡΗΣΙΩΝ

επικινδυνότητα αυτή να την καταχωρίζει κατάλληλα σε πίνακα ΕΠ[20, 12].

#### **Μονάδες 3**

**Δ4.** Να εμφανίζει αλφαβητικά τα ονόματα των ποταμών στους οποίους ο μέσος όρος επικινδυνότητας στη διάρκεια του έτους, κυμάνθηκε πάνω από 7. Αν δεν υπάρχει κανένας ποταμός που να ικανοποιεί το κριτήριο αυτό, να εμφανίζεται κατάλληλο μήνυμα.

### **Μονάδες 4**

Να αναπτύξετε το υποπρόγραμμα Υ\_Ε το οποίο:

**Δ5.** α) Να διαβάζει διαδοχικά τις τιμές της επικινδυνότητας κάθε ρύπου που βρέθηκε. Η εισαγωγή να τερματίζεται όταν δοθεί η τιμή 0 (που σημαίνει ότι δεν υπάρχει άλλος ρύπος).

β) Να επιστρέφει τη μέγιστη τιμή επικινδυνότητας από τις τιμές που διάβασε.

#### **Μονάδες 8**

Σημείωση

α) Δεν απαιτούνται επιπλέον έλεγχοι εγκυρότητας τιμών εκτός από αυτόν που ζητείται στο ερώτημα Δ2.α.

β) Να θεωρήσετε ότι υπάρχει τουλάχιστον ένας ποταμός.

γ) Να θεωρήσετε ότι σε κάθε δειγματοληψία υπάρχει τουλάχιστον ένας ρύπος.

## **ΟΔΗΓΙΕΣ (για τους εξεταζομένους)**

- 1. **Στο εξώφυλλο** του τετραδίου να γράψετε το εξεταζόμενο μάθημα. **Στο εσώφυλλο πάνω-πάνω** να συμπληρώσετε τα ατομικά στοιχεία μαθητή. **Στην αρχή των απαντήσεών σας** να γράψετε πάνω-πάνω την ημερομηνία και το εξεταζόμενο μάθημα. **Να μην αντιγράψετε** τα θέματα στο τετράδιο και **να μη γράψετε** πουθενά στις απαντήσεις σας το όνομά σας.
- 2. Να γράψετε το ονοματεπώνυμό σας στο πάνω μέρος των φωτοαντιγράφων αμέσως μόλις σας παραδοθούν. **Τυχόν σημειώσεις σας πάνω στα θέματα δεν θα βαθμολογηθούν σε καμία περίπτωση**. Κατά την αποχώρησή σας να παραδώσετε μαζί με το τετράδιο και τα φωτοαντίγραφα.
- 3. Να απαντήσετε **στο τετράδιό σας** σε όλα τα θέματα **μόνο** με μπλε ή **μόνο** με μαύρο στυλό με μελάνι που δεν σβήνει. Μολύβι επιτρέπεται, **μόνο** αν το ζητάει η εκφώνηση, και **μόνο** για πίνακες, διαγράμματα κλπ.
- 4. Κάθε απάντηση επιστημονικά τεκμηριωμένη είναι αποδεκτή.
- 5. Διάρκεια εξέτασης: τρεις (3) ώρες μετά τη διανομή των φωτοαντιγράφων.
- 6. Ώρα δυνατής αποχώρησης: 10.00 π.μ.

#### **ΣΑΣ ΕΥΧΟΜΑΣΤΕ KΑΛΗ ΕΠΙΤΥΧΙΑ ΤΕΛΟΣ ΜΗΝΥΜΑΤΟΣ**

ΤΕΛΟΣ 5ΗΣ ΑΠΟ 5 ΣΕΛΙΔΕΣ